Karolynn Horan, Research Associate DePaul University

Presented at the Association for Institutional Research Forum Toronto, May 2011

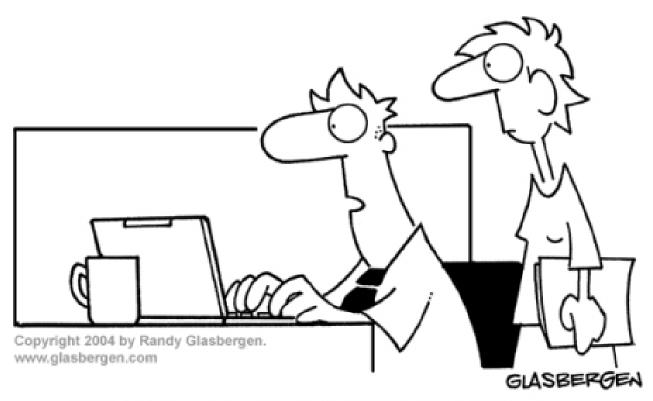

"My presentation lacks power and it has no point.

I assumed the software would take care of that!"

#### What We'll Cover

- DePaul Background
- Challenges
- Data Visualization Resources
- Ten Practical Tips with Examples
- Questions

#### DePaul Background

- Founded in 1898 in Chicago, IL
- Largest Catholic and eighth largest private non-profit university in the nation.
  - Enrollment of over 25,000 students in Fall 2010
  - From 1990 to 2010, DePaul's enrollment grew by 60%
- 9 colleges and 6 campuses in Chicagoland area
- Diverse student body
  - 36% first-generation freshmen, and 25% students of color
  - 25% of undergraduates are over the age of 24

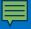

## Challenge

Synthesize your information and create clear graphics that provide quicker access to meaningful insights.

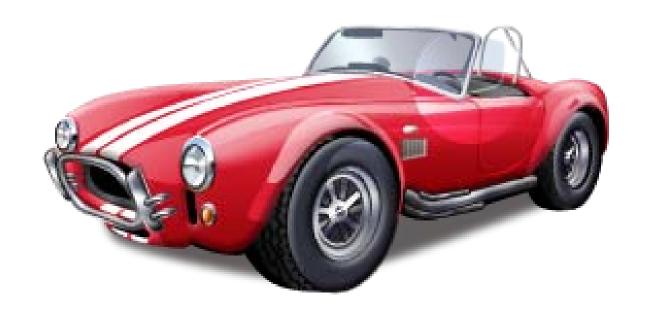

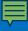

#### **Data Visualization Resources**

#### Edward Tufte

The Visual Display of Quantitative Information. Second Edition.
 Graphics Press, 2001.

#### Stephen Few

- Now You See It: Simple Visualization Techniques for Quantitative Analysis. Analytics Press, 2009.
- Show Me the Numbers: Designing Tables and Graphs to Enlighten. Analytics Press, 2004.

#### Stephen Kosslyn

Graph Design for the Eye and Mind. Oxford University Press,
 2006.

- 1. Define the research question
- 2. Select the most effective chart type
- 3. Don't make the audience work too hard
- 4. Remove chartjunk
- 5. Use color effectively
- 6. Create clear titles and legends
- 7. Use clear and consistent fonts
- 8. Develop easy to read tables
- 9. Look for additional ways to add insight
- 10. Test for understanding

- 1. Define the research question
- 2. Select the most effective chart type
- 3. Don't make the audience work too hard
- 4. Remove chartjunk
- 5. Use color effectively
- 6. Create clear titles and legends
- 7. Use clear and consistent fonts
- 8. Develop easy to read tables
- 9. Look for additional ways to add insight
- 10. Test for understanding

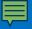

# Create an outline for your presentation Be specific and write it down!

#### Don't

#### **Profile of Incoming Freshmen**

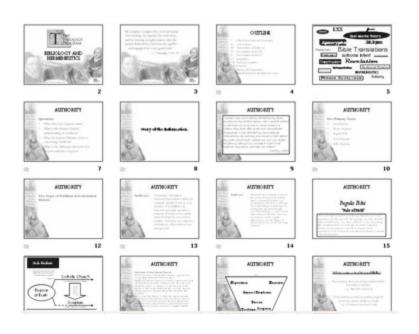

#### Do

How does the Fall 2011 incoming freshman class compare to last year on demographic and academic variables?

Undergraduate Students Overall

**Freshman Overall** 

**Demographics** 

**Academics** 

- 1. Define the research question
- 2. Select the most effective chart type
- 3. Don't make the audience work too hard
- 4. Remove chartjunk
- 5. Use color effectively
- 6. Create clear titles and legends
- 7. Use clear and consistent fonts
- 8. Develop easy to read tables
- 9. Look for additional ways to add insight
- 10. Test for understanding

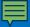

# Pie charts are rarely the best option

#### **Avoid 3-D pie charts**

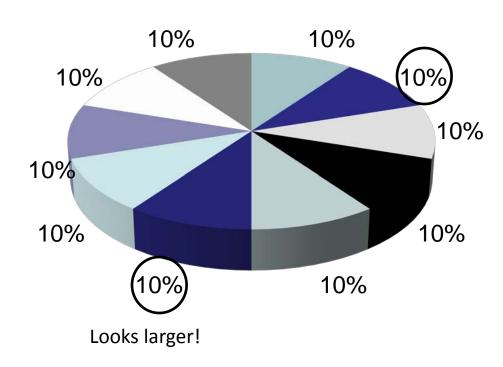

Numbers used in this presentation are for illustration purposes only.

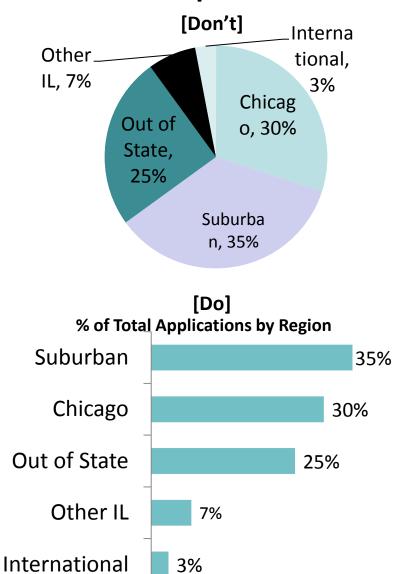

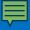

#### Line charts show trends and interactions

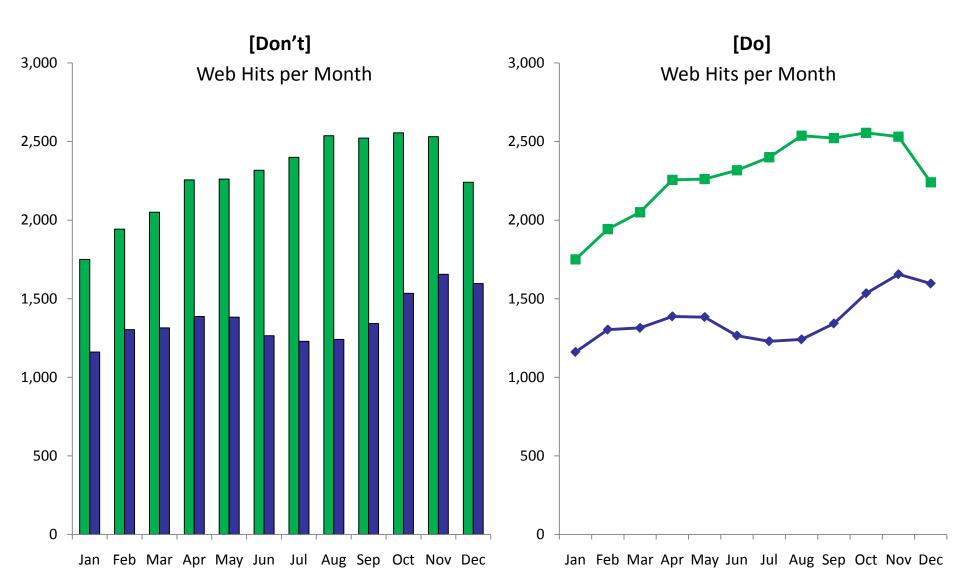

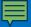

#### Use bar graphs when the scale is not continuous

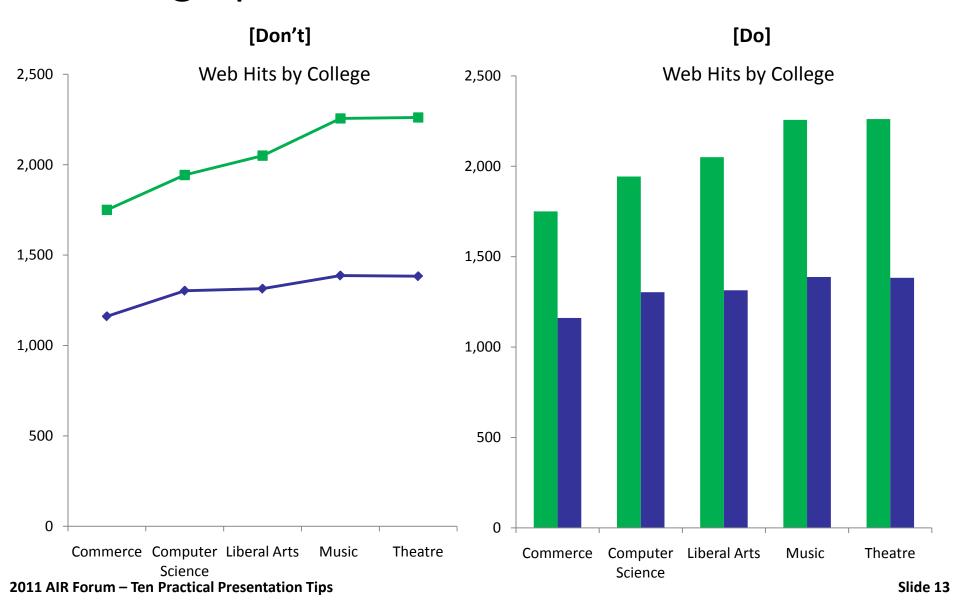

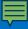

#### Horizontal bar charts work best for long labels

[Don't] [Do]

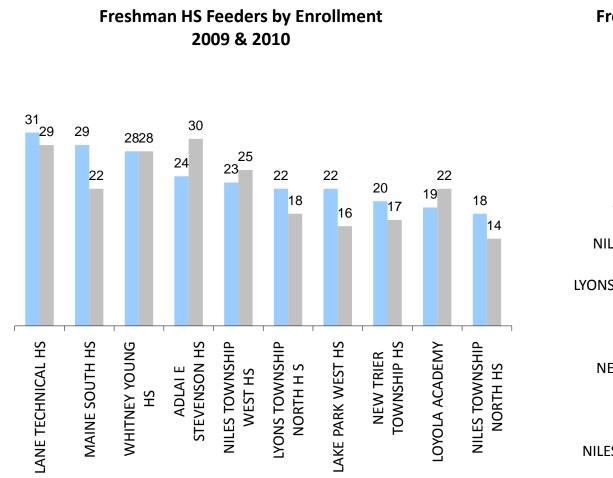

#### Freshman HS Feeders by Enrollment 2009 & 2010

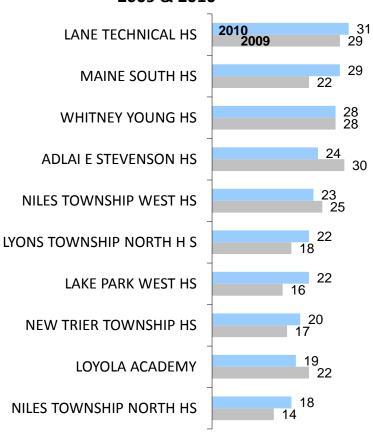

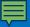

# Tables are good for showing specific values

| Freshmen  |       |        |       |        |       |       |          |       |       |             |       |       |
|-----------|-------|--------|-------|--------|-------|-------|----------|-------|-------|-------------|-------|-------|
|           | Apps  |        |       | Admits |       |       | Deposits |       |       | Enrollments |       |       |
| College   | 2006  | 2007   | % Chg | 2006   | 2007  | % Chg | 2006     | 2007  | % Chg | 2006        | 2007  | % Chg |
| Commerce  | 2,509 | 2,922  | 16%   | 1,923  | 2,066 | 7%    | 864      | 867   | 0%    | 793         | 756   | -5%   |
| Music     | 498   | 605    | 21%   | 407    | 486   | 19%   | 153      | 170   | 10%   | 127         | 150   | 18%   |
| СТІ       | 598   | 693    | 16%   | 419    | 397   | -5%   | 210      | 178   | -15%  | 198         | 158   | -20%  |
| Education | 703   | 894    | 27%   | 480    | 532   | 11%   | 162      | 175   | 8%    | 135         | 148   | 10%   |
| LA&S      | 4,983 | 5,975  | 20%   | 3,753  | 4,101 | 9%    | 1,313    | 1,362 | 4%    | 1,133       | 1,156 | 2%    |
| TOTAL     | 9,291 | 11,089 | 19%   | 6,982  | 7,582 | 8%    | 2,702    | 2,752 | 2%    | 2,386       | 2,368 | -1%   |

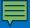

## Maps clearly visualize regions or territories

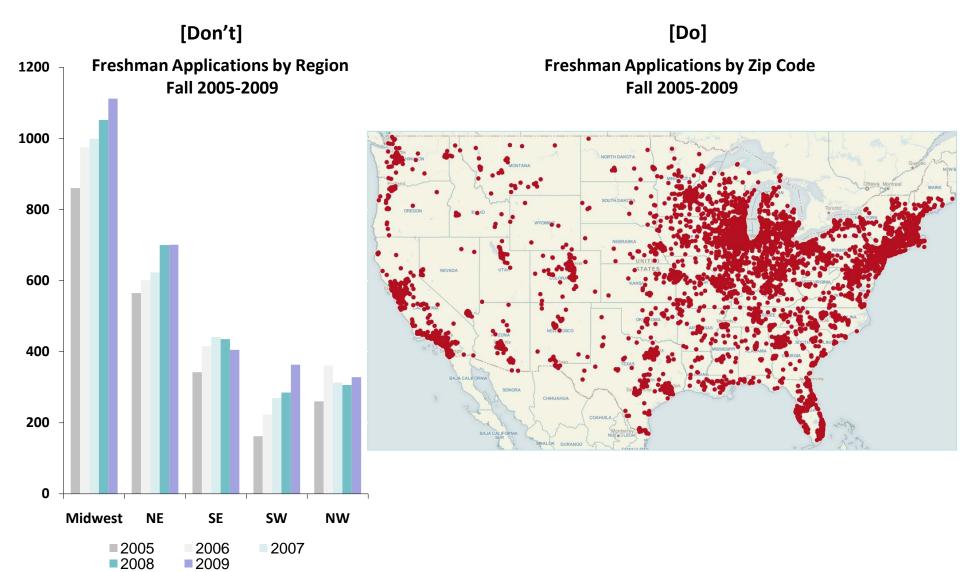

- 1. Define the research question
- 2. Select the most effective chart type
- 3. Don't make the audience work too hard
- 4. Remove chartjunk
- 5. Use color effectively
- 6. Create clear titles and legends
- 7. Use clear and consistent fonts
- 8. Develop easy to read tables
- 9. Look for additional ways to add insight
- 10. Test for understanding

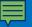

## Do the pre-work for the audience

Focus only on the main points

 Organize slides to support main points

 Use only relevant information on slides

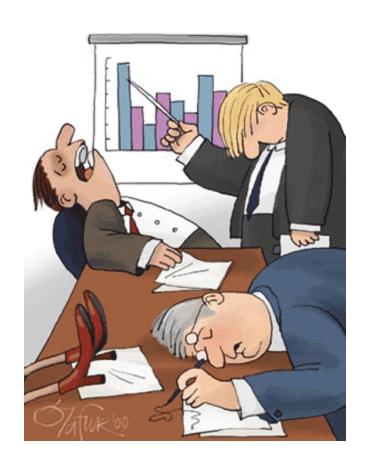

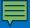

#### Remove irrelevant information

Which college has the highest proportion of women?

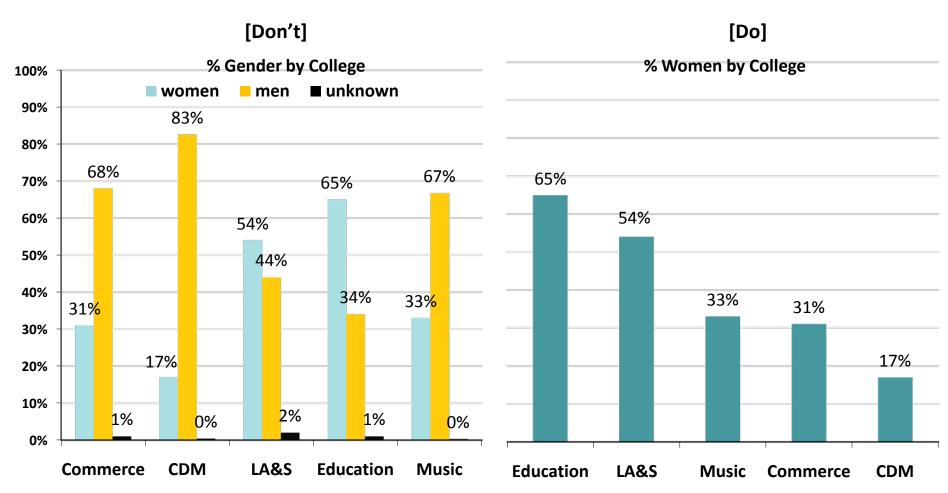

- 1. Define the research question
- 2. Select the most effective chart type
- 3. Don't make the audience work too hard
- 4. Remove chartjunk
- 5. Use color effectively
- 6. Create clear titles and legends
- 7. Use clear and consistent fonts
- 8. Develop easy to read tables
- 9. Look for additional ways to add insight
- 10. Test for understanding

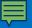

## Typical default chart in PowerPoint

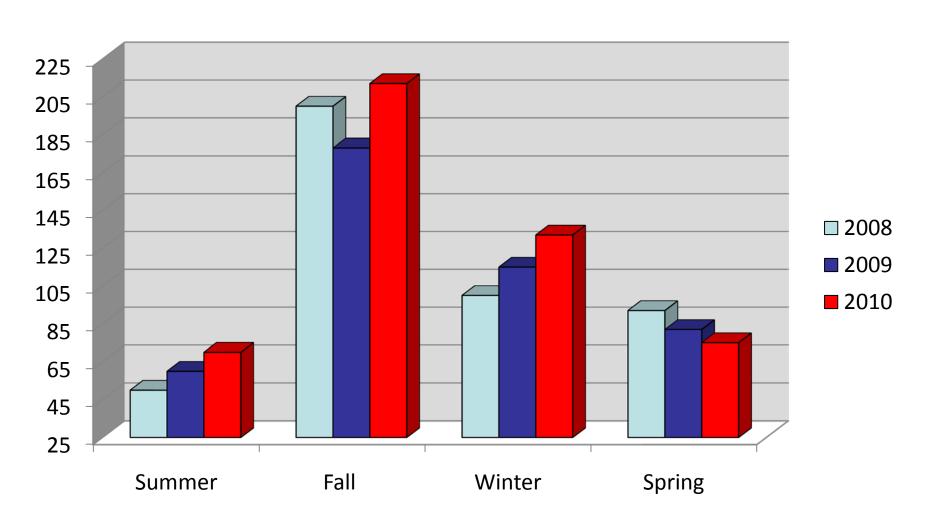

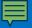

# Change background to white

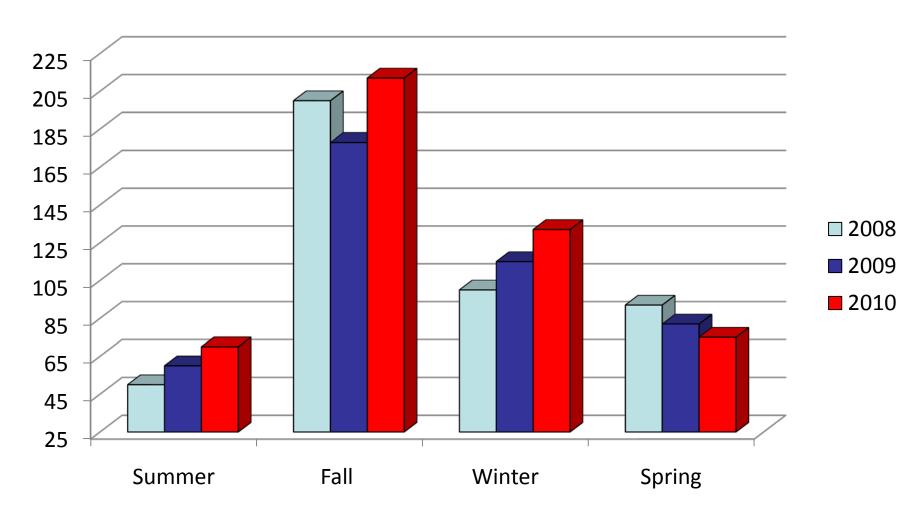

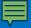

#### Set vertical axis to zero

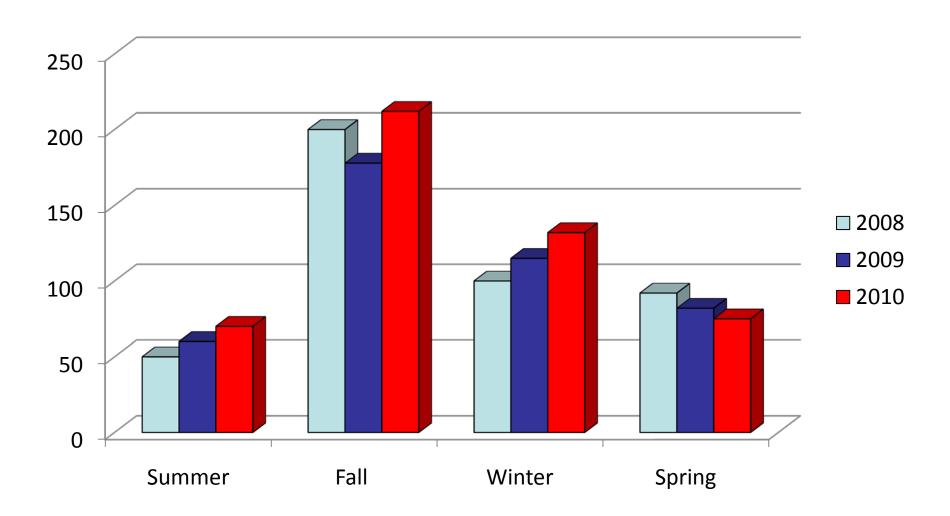

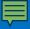

#### Remove 3-D

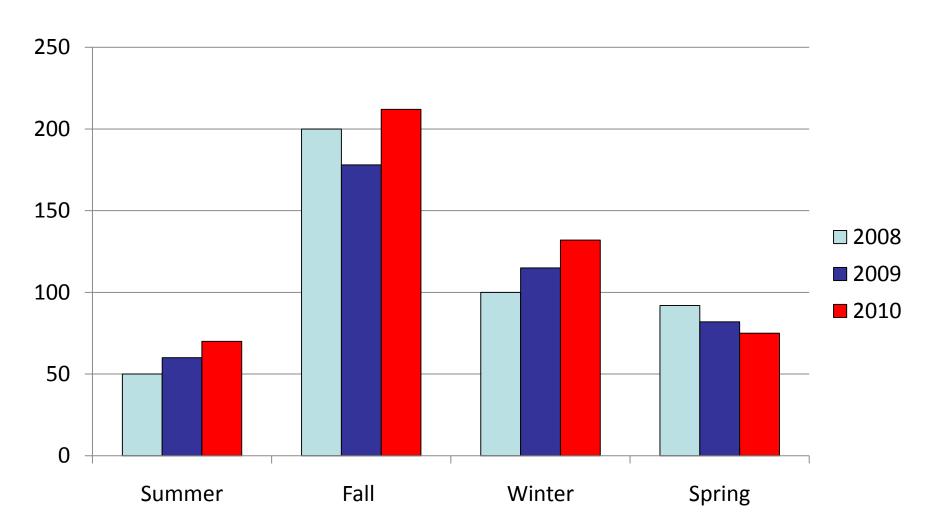

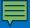

# Tone down background gridlines and remove lines around bars

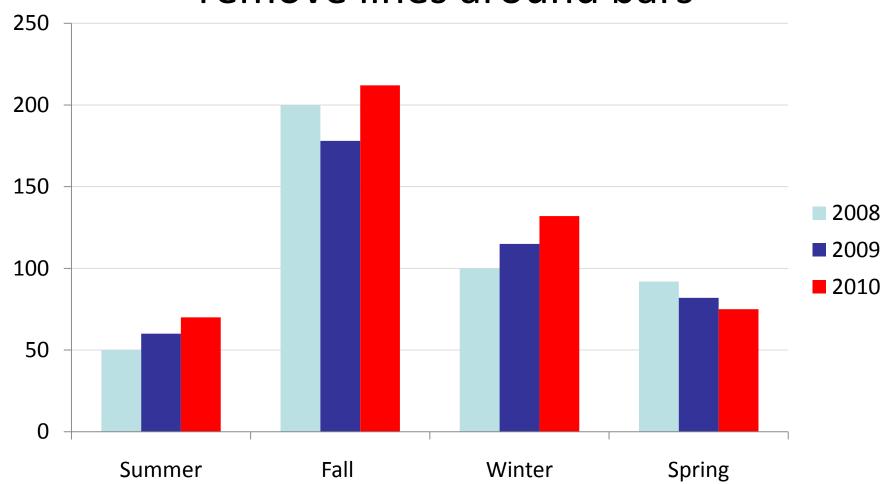

- 1. Define the research question
- 2. Select the most effective chart type
- 3. Don't make the audience work too hard
- 4. Remove chartjunk
- 5. Use color effectively
- 6. Create clear titles and legends
- 7. Use clear and consistent fonts
- 8. Develop easy to read tables
- 9. Look for additional ways to add insight
- 10. Test for understanding

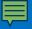

# Select one color and use darker hue to highlight important information

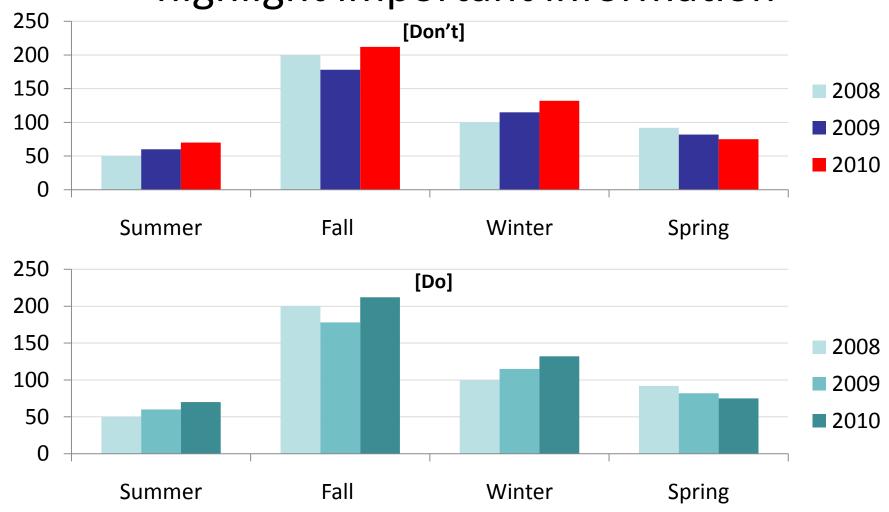

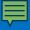

# Different color schemes are distracting

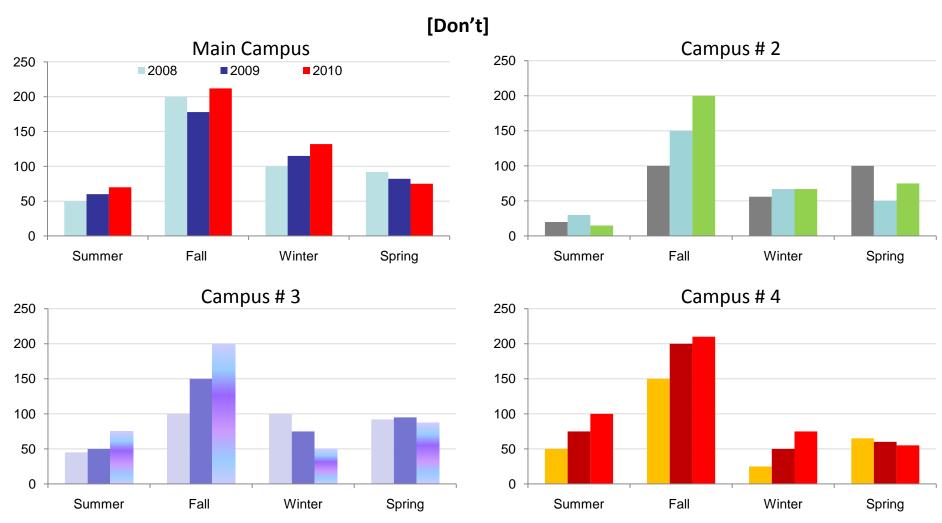

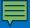

# Use the same color scheme throughout your presentation

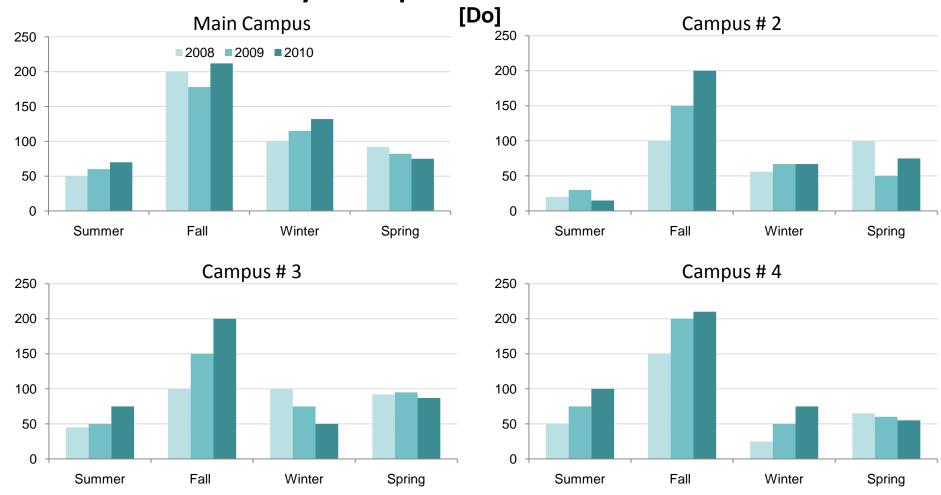

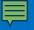

Be careful not to mix colors with their standard associations.

YELLOW BLUE ORANGE
BLACK RED GREEN
PURPLE YELLOW RED
ORANGE GREEN BLACK
BLUE RED PURPLE
GREEN BLUE ORANGE

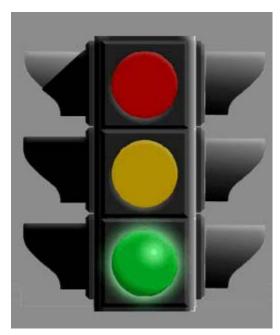

Increase 25%

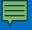

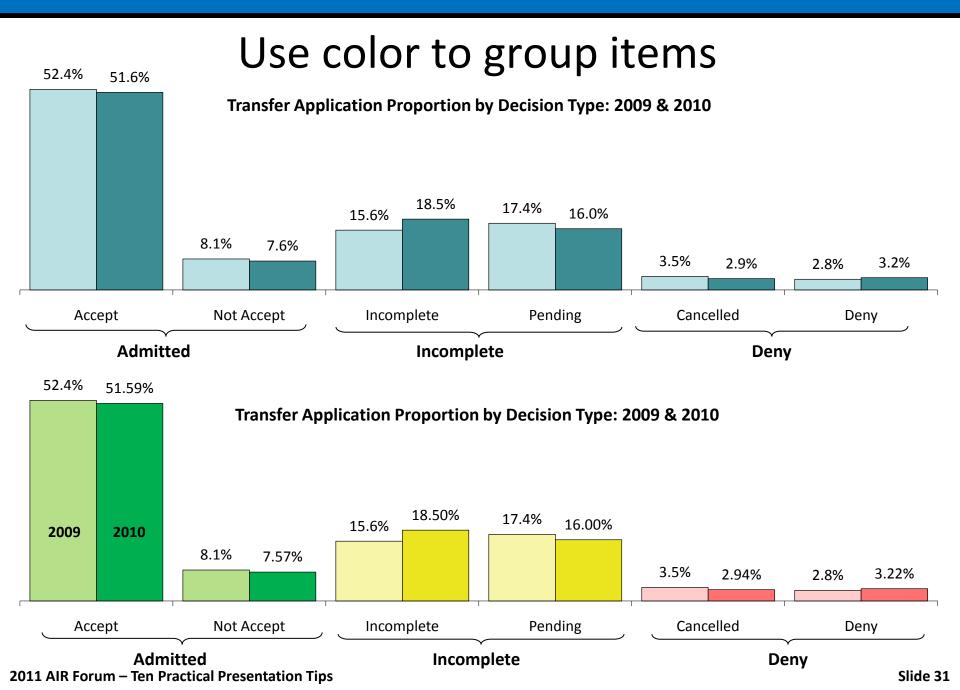

- 1. Define the research question
- 2. Select the most effective chart type
- 3. Don't make the audience work too hard
- 4. Remove chartjunk
- 5. Use color effectively
- 6. Create clear titles and legends
- 7. Use clear and consistent fonts
- 8. Develop easy to read tables
- 9. Look for additional ways to add insight
- 10. Test for understanding

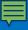

#### What does this chart show?

DePaul Undergraduate Hispanic Enrollment by Year Academic Year 2008 – 2010

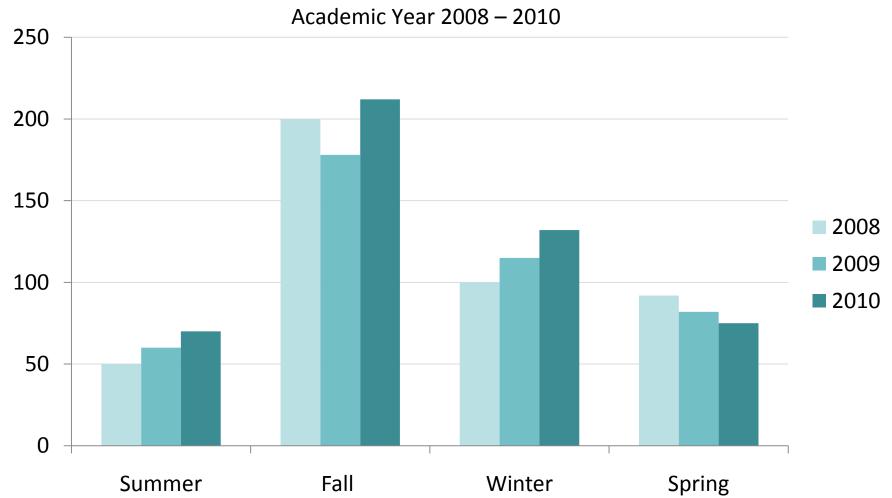

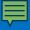

#### Include clear and legible data labels

DePaul Undergraduate Hispanic Enrollment by Year Academic Year 2008 – 2010

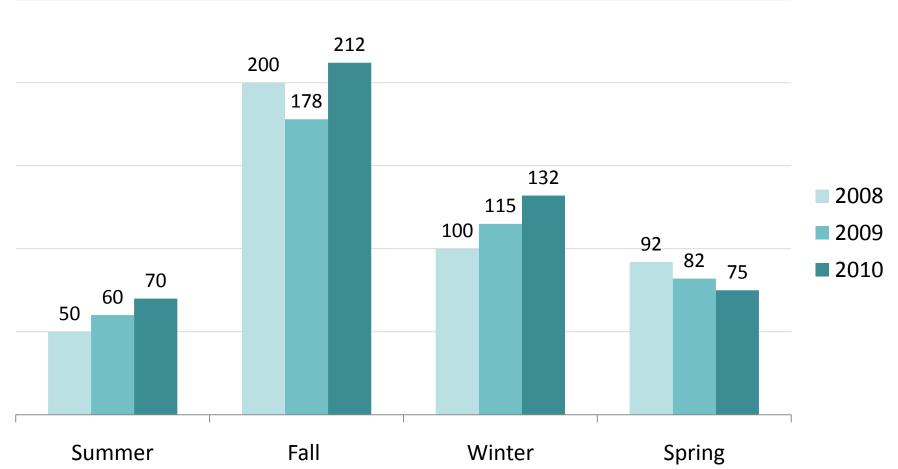

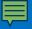

## Put the legend as close to the data as possible

DePaul Undergraduate Hispanic Enrollment by Year Academic Year 2008 – 2010

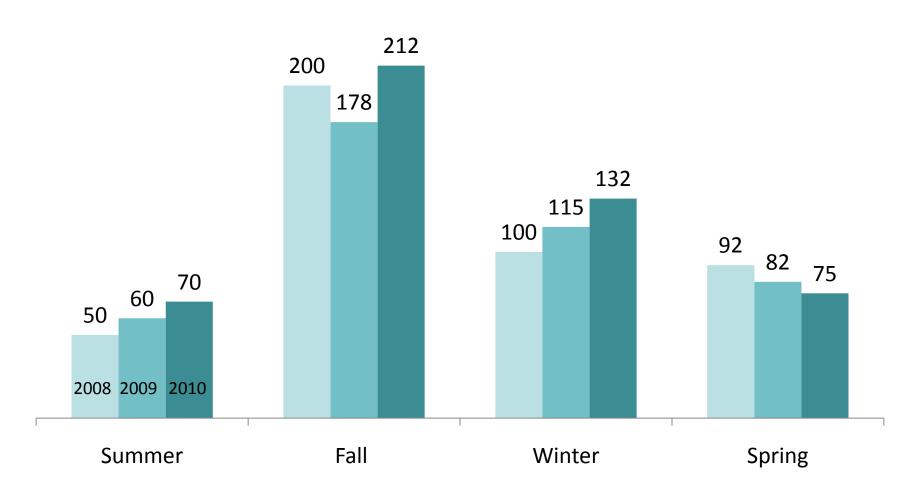

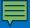

### Place labels directly next to the lines.

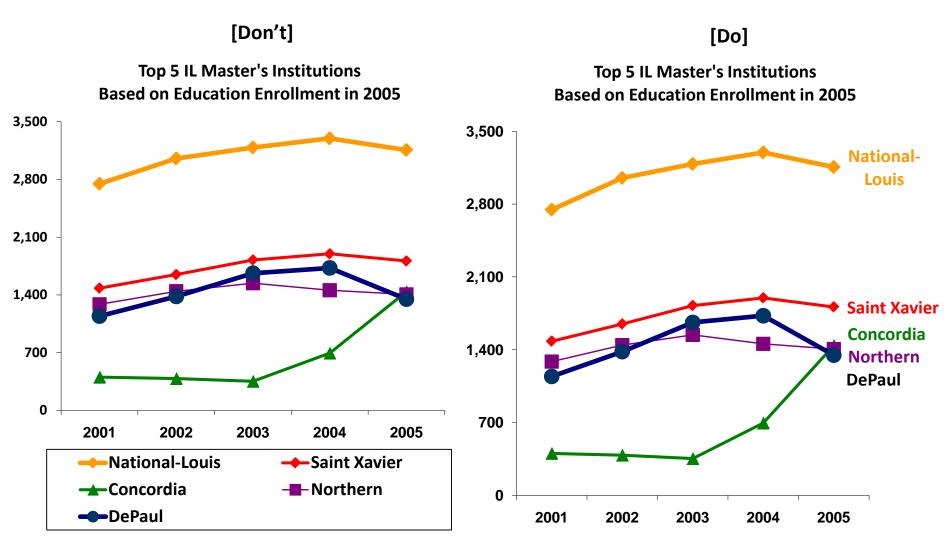

- 1. Define the research question
- 2. Select the most effective chart type
- 3. Don't make the audience work too hard
- 4. Remove chartjunk
- 5. Use color effectively
- 6. Create clear titles and legends
- 7. Use clear and consistent fonts
- 8. Develop easy to read tables
- 9. Look for additional ways to add insight
- 10. Test for understanding

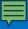

#### **Guidelines for fonts**

- DON'T USE ALL UPPERCASE or all italics or all bold
- Only change color for emphasis or to group words together
- Underlined text can be hard to read
- · Don't use fancy fonts
- Make sure font is large enough to read easily

#### **Guidelines for fonts**

Use either serif or sans serif fonts, but use consistently

Bell MT Bodoni Courier New Garamond Georgia Goudy Old Style Arial
Century Gothic
Franklin Gothic
Gill Sans
Lucida Sans
Tahoma
Trebuchet
Verdana

# Don't use busy backgrounds!

- 1. Define the research question
- 2. Select the most effective chart type
- 3. Don't make the audience work too hard
- 4. Remove chartjunk
- 5. Use color effectively
- 6. Create clear titles and legends
- 7. Use clear and consistent fonts
- 8. Develop easy to read tables
- 9. Look for additional ways to add insight
- 10. Test for understanding

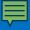

#### Scan down

| Freshmen  |       |        |       |        |       |       |          |       |       |             |       |       |  |
|-----------|-------|--------|-------|--------|-------|-------|----------|-------|-------|-------------|-------|-------|--|
|           |       | Apps   |       | Admits |       |       | Deposits |       |       | Enrollments |       |       |  |
| College   | 2006  | 2007   | % Chg | 2006   | 2007  | % Chg | 2006     | 2007  | % Chg | 2006        | 2007  | % Chg |  |
| Commerce  | 2,509 | 2,922  | 16%   | 1,923  | 2,066 | 7%    | 864      | 867   | 0%    | 793         | 756   | -5%   |  |
| Music     | 498   | 605    | 21%   | 407    | 486   | 19%   | 153      | 170   | 10%   | 127         | 150   | 18%   |  |
| СТІ       | 598   | 693    | 16%   | 419    | 397   | -5%   | 210      | 178   | -15%  | 198         | 158   | -20%  |  |
| Education | 703   | 894    | 27%   | 480    | 532   | 11%   | 162      | 175   | 8%    | 135         | 148   | 10%   |  |
| LA&S      | 4,983 | 5,975  | 20%   | 3,753  | 4,101 | 9%    | 1,313    | 1,362 | 4%    | 1,133       | 1,156 | 2%    |  |
| Total     | 9,291 | 11,089 | 19%   | 6,982  | 7,582 | 9%    | 2,702    | 2,752 | 2%    | 2,386       | 2,368 | -1%   |  |

#### Scan across

|           | Freshmen |        |       |        |       |       |          |       |       |             |       |       |  |  |
|-----------|----------|--------|-------|--------|-------|-------|----------|-------|-------|-------------|-------|-------|--|--|
|           | Apps     |        |       | Admits |       |       | Deposits |       |       | Enrollments |       |       |  |  |
| College   | 2006     | 2007   | % Chg | 2006   | 2007  | % Chg | 2006     | 2007  | % Chg | 2006        | 2007  | % Chg |  |  |
| Commerce  | 2,509    | 2,922  | 16%   | 1,923  | 2,066 | 7%    | 864      | 867   | 0%    | 793         | 756   | -5%   |  |  |
| Music     | 498      | 605    | 21%   | 407    | 486   | 19%   | 153      | 170   | 10%   | 127         | 150   | 18%   |  |  |
| СТІ       | 598      | 693    | 16%   | 419    | 397   | -5%   | 210      | 178   | -15%  | 198         | 158   | -20%  |  |  |
| Education | 703      | 894    | 27%   | 480    | 532   | 11%   | 162      | 175   | 8%    | 135         | 148   | 10%   |  |  |
| LA&S      | 4,983    | 5,975  | 20%   | 3,753  | 4,101 | 9%    | 1,313    | 1,362 | 4%    | 1,133       | 1,156 | 2%    |  |  |
| Total     | 9,291    | 11,089 | 19%   | 6,982  | 7,582 | 9%    | 2,702    | 2,752 | 2%    | 2,386       | 2,368 | -1%   |  |  |

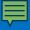

# Align headers and limit color

[Don't]

| 2009 Spri | ng Quart | er: All Stude | ents       |            |             |            |        |         |        |         |
|-----------|----------|---------------|------------|------------|-------------|------------|--------|---------|--------|---------|
| Headcour  | its      |               |            |            |             |            |        |         |        |         |
|           |          | 2009          | 2008       | 1-Year     | 2008        | 2008       | 2008   | 2008    | 2009   | 2009    |
|           |          | YTD           | YTD        | Comparison | FINAL       | % of Final | Budget | YTD%of  | Budget | YTD%of  |
| College   | Career   | (3/6/2009)    | (3/6/2008) | #          | (4/28/2008) |            |        | Budget  |        | Budget  |
| Commerce  | UGRD     | 4,000         | 3,900      | 100        | 4,000       | 100.00%    | 4,100  | 97.56%  | 4,200  | 92.86%  |
| KGSB      | GRAD     | 2,000         | 1,800      | 200        | 2,000       | 100.00%    | 2,000  | 100.00% | 2,200  | 81.82%  |
|           | All      | 6,000         | 5,700      | 300        | 6,000       | 100.00%    | 6,100  | 38 38%  | 6,400  | 88.06%  |
| Communic  | UGRD     | 900           | 1000       | -100       | 1,000       | 90.00%     | 1,000  | 90.00%  | 1000   | 100.00% |
|           | GRAD     | 150           | 200        | -50        | 250         | 60.00%     | 200    | 75.00%  | 200    | 100.00% |
|           | All      | 1,050         | 1,200      | -150       | 1,250       | 84.00%     | 1,200  | 87.50%  | 1200   | 100.00% |
| CDM       | UGRD     | 50            | 100        | -50        | 150         | 33.33%     | 100    | 50.00%  | 100    | 100.00% |
|           | GRAD     | 1,500         | 1,000      | 500        | 1,500       | 100.00%    | 2,000  | 75.00%  | 1,800  | 55.56%  |
|           | All      | 1,550         | 1,100      | 450        | 1,650       | 93.94%     | 2,100  | 73.88%  | 1,900  | 57.88%  |

#### [Do]

#### Year-to-Date/Budgeted Headcount - All Students

Final Spring 2011 Enrollment Update Report March 6, 2009

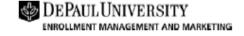

|               |      |            |            |        |         | Revenue      |          |        |           |        |           |              |              |        |            |
|---------------|------|------------|------------|--------|---------|--------------|----------|--------|-----------|--------|-----------|--------------|--------------|--------|------------|
|               |      | 2008       | 2009       | 2008-2 | 009 Chg | 2008 Final % | 2008     | 2008 % | 2009      | 2009 % | 2009      | 2009         | % from       | % of   |            |
|               |      | (3/6/2008) | (3/6/2009) | #      | %       | (4/17/2010)  | of Final | Budget | of Budget | Budget | of Budget | Budget       | (3/6/2009)   | Budget | Univ Total |
| Commerce      | ugrd | 3,900      | 4,000      | 100    | 2.6%    | 4,000        | 97.5%    | 4,100  | 95.1%     | 4,200  | 95.2%     | \$3,000,000  | \$2,900,000  | -3.3%  | 4.1%       |
|               | grad | 1,800      | 2,000      | 200    | 11.1%   | 2,000        | 90.0%    | 2,000  | 90.0%     | 2,200  | 90.9%     | \$1,100,000  | \$1,200,000  | 9.1%   | 1.7%       |
|               |      | 5,700      | 6,000      | 300    | 5.3%    | 6,000        | 95.0%    | 6,100  | 93.4%     | 6,400  | 93.8%     | \$48,299,142 | \$46,216,270 | -4.3%  | 65.6%      |
| Communication | ugrd | 1,000      | 900        | -100   | -10.0%  | 1,000        | 100.0%   | 1,000  | 100.0%    | 1,000  | 90.0%     | \$1,000,000  | \$900,000    | -10.0% | 1.3%       |
|               | grad | 200        | 150        | -50    | -25.0%  | 250          | 80.0%    | 200    | 100.0%    | 200    | 75.0%     | \$500,000    | \$480,000    | -4.0%  | 0.7%       |
|               |      | 1,200      | 1,050      | -150   | -12.5%  | 1,250        | 96.0%    | 1,200  | 100.0%    | 1,200  | 87.5%     | \$15,605,151 | \$14,781,801 | -5.3%  | 21.0%      |
| CDM           | ugrd | 100        | 50         | -50    | -50.0%  | 150          | 66.7%    | 100    | 100.0%    | 100    | 50.0%     | \$7,000,000  | \$6,700,000  | -4.3%  | 9.5%       |
|               | grad | 1,000      | 1,500      | 500    | 50.0%   | 1,500        | 66.7%    | 2,000  | 50.0%     | 1,800  | 83.3%     | \$5,000,000  | \$4,000,000  | -20.0% | 5.7%       |
|               |      | 1,100      | 1,550      | 450    | 40.9%   | 1,650        | 66.7%    | 2,100  | 52.4%     | 1,900  | 81.6%     | \$17,978,529 | \$19,240,891 | 7.0%   | 27.3%      |

- 1. Define the research question
- 2. Don't make the audience work too hard
- 3. Select the most effective chart type
- 4. Remove chartjunk
- 5. Use color effectively
- 6. Create clear titles and legends
- 7. Use clear and consistent fonts
- 8. Develop easy to read tables
- 9. Look for additional ways to add insight
- 10. Test for understanding

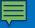

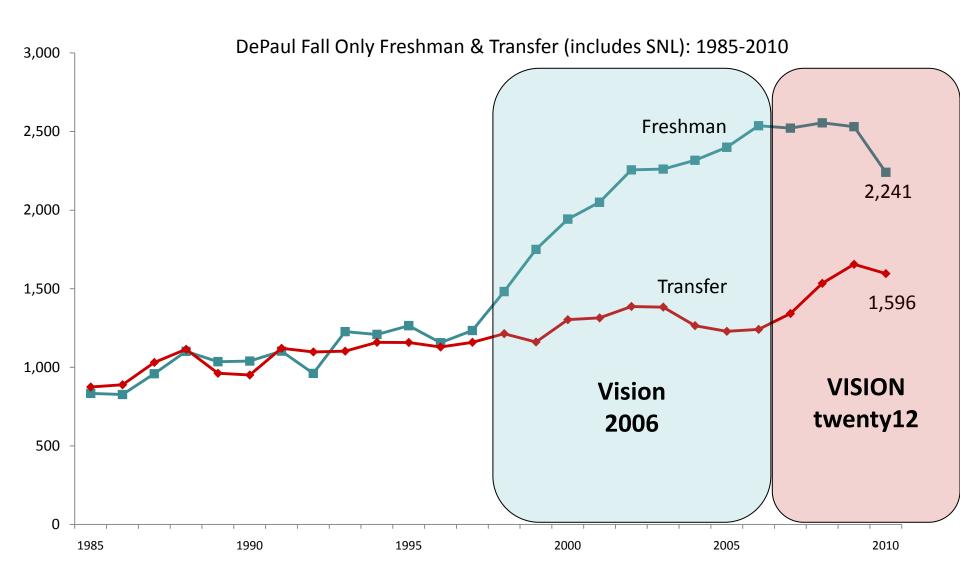

■

[Don't]

Percentage of Freshman Enrollments by Mission Student Factors
Fall 2009 & Fall 2010

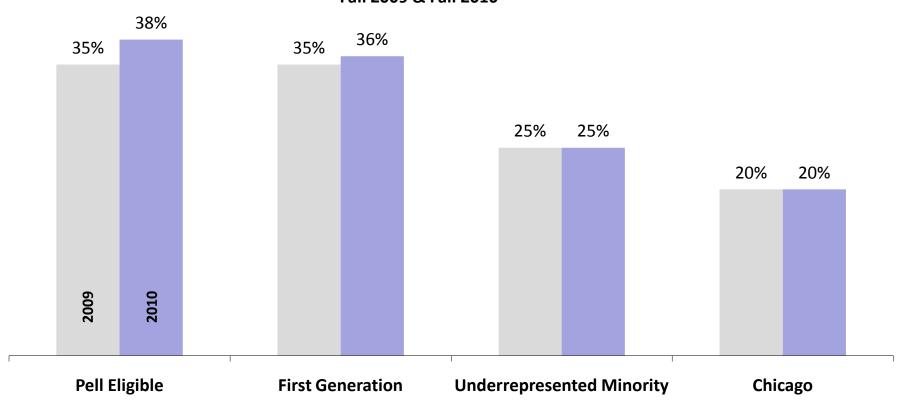

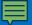

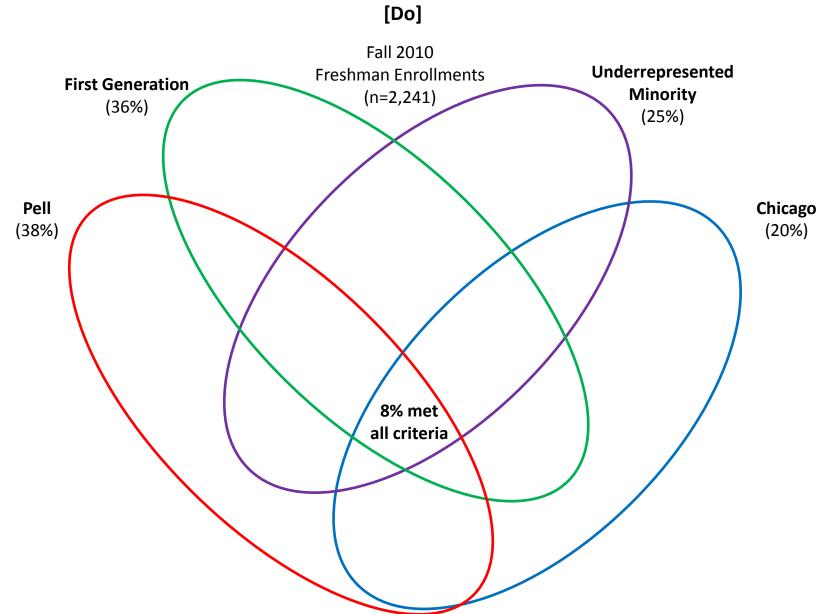

- 1. Define the research question
- 2. Select the most effective chart type
- 3. Don't make the audience work too hard
- 4. Remove chartjunk
- 5. Use color effectively
- 6. Create clear titles and legends
- 7. Use clear and consistent fonts
- 8. Develop easy to read tables
- 9. Look for additional ways to add insight
- 10. Test for understanding

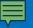

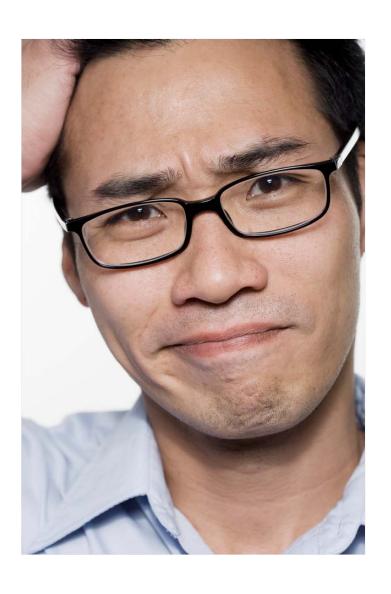

What are the main takeaways?

Are the slides clear and understandable?

Does the presentation tell the story effectively?

- 1. Define the research question
- 2. Select the most effective chart type
- 3. Don't make the audience work too hard
- 4. Remove chartjunk
- 5. Use color effectively
- 6. Create clear titles and legends
- 7. Use clear and consistent fonts
- 8. Develop easy to read tables
- 9. Look for additional ways to add insight
- 10. Test for understanding

#### For more information...

Karolynn Horan
Institutional Research & Market Analytics
DePaul University
312-362-8618

khoran2@depaul.edu